**MathZone** - major new concept in V2. Defines the range in the story representing an equation. Entering a MathZone-means, placing the text caret into such text range-activates the M-Tool and draws the MathZone frame as a visual feedback, if in Normal screen mode.

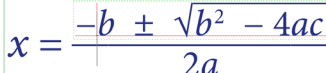

The M-Tool adds improved click-to-select and drag-select behaviour for equation slots, like a limit slot of an integral. Tip: always first activate the M-Tool, then click. MathZone feature set will improve in next major versions.

MathStyle - user defined preferences for expression types like FRACTION (see table below). Preferences include settings for the ex-

pression itself and for its slots, like the Numerator slot for a FRACTION type expression. MathStyles are defined as needed-by the user, or during import on the fly. Switching between them is as simple as accessing a context menu or using incremental MathStyle Find/Change. Fine tuning is offered at a great level of detail.

## $\left(\frac{c}{a}\right), \left(\frac{c}{a}\right), \left(\frac{c}{a}\right), \left(\frac{c}{a}\right), \left(\frac{c}{a}\right), \left(\frac{c}{a}\right), \left(\frac{c}{a}\right), \left(\frac{c}{a}\right)$  $\frac{1}{a}$

## √ \_  $\overline{a}$ ,  $\sqrt{a}$ ,  $\sqrt{a}$ ,  $\sqrt{a}$

MathStyles are document preferences! Just like Character Styles. And show very similar behaviour. For example, when copying text content between documents: the style names are matched. If in the other document a style with the same name already exists, that one is used for the incoming content. Else, the style is copied along with the content. Just like Character Styles.

MathStyle Find/Change-now offers incremental find with the option to change the matching or all occurrences.

**MathML exchange**-adds menu entries *Copy as MathML* and *Paste as MathZone*. The former is enabled for an active MathZone, the latter with MathML on the clipboard. It effectively enables InDesign users to exchange MathML through the clipboard. Various applications can be configured to copy/paste an equation as MathML to/from the clipboard. Albe-

## *MathTools V2 Product Brief*

*MathToolsV2, developed by movemen GmbH, Germany, is a set of Plug-Ins for the Adobe InDesign CS6 and CC product family. It provides Equation Editor functionality and various import and export features. The Equation Editor is seamlessly integrated with the InDesign text and composition engine. Equations are called MathZones. MathZones are expressed as text, not inline images. Formatting preferences for expression types are available as styles, called MathStyles, similar to InDesign's native styles. A MathStyle can be applied to a selection, say* 1/2*, to have InDesign render the text according to the equation type:*  $\frac{1}{2}$ . The rendition of the expression depends on *the style's settings. Quick Apply inserts expressions with slots populated with place-holders:√ . Slots are editable text ranges of expressions and marked accordingly. Other areas are protected and skipped. Expressions can be nested. Expressions, or parts of, it can be selected by double-click, drag-click, MathZone context menu or the keyboard. MathML is used to exchange MathZones with other applications through the system's clipboard. MathZones can be automatically exported to and imported from XML and IDML. New documents need to* 

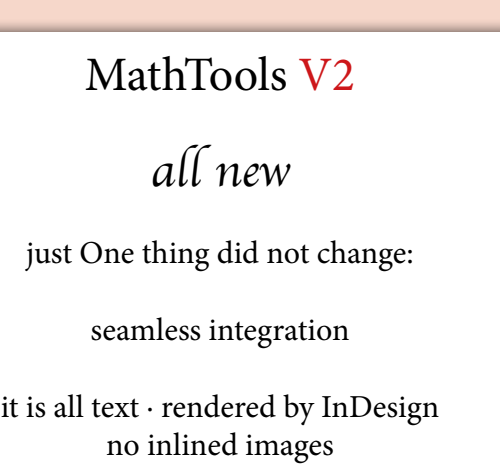

it the quality of the resulting MathML is varying, it generally works very well and can be a valuable productivity tool.

**XML+MathML**-seamlessly import and export MathML to/from MathZones accessible through the document's XML structure. Optionally, imported MathML is cached and used during export of un-

*be Enabled for MathTools. This loads a default set of optional MathStyles. MathTools is font agnostic but relies on fonts. Especially to support symbols at different sizes to avoid scaling. Default configuration currently is based on free STIX General font set. MathTools is used mainly by publishers for STM publications. www.movemen.com*

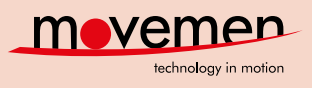

changed MathZones; this significantly improves round-trip quali-

ty for some workflow systems. MathZones with cached MathML show a lock symbol and a different frame colour until touched.

**IDML+MathML**-optionally export any MathZone as MathML into a specific property of the story. This offers IDML based workflows access to the equations.

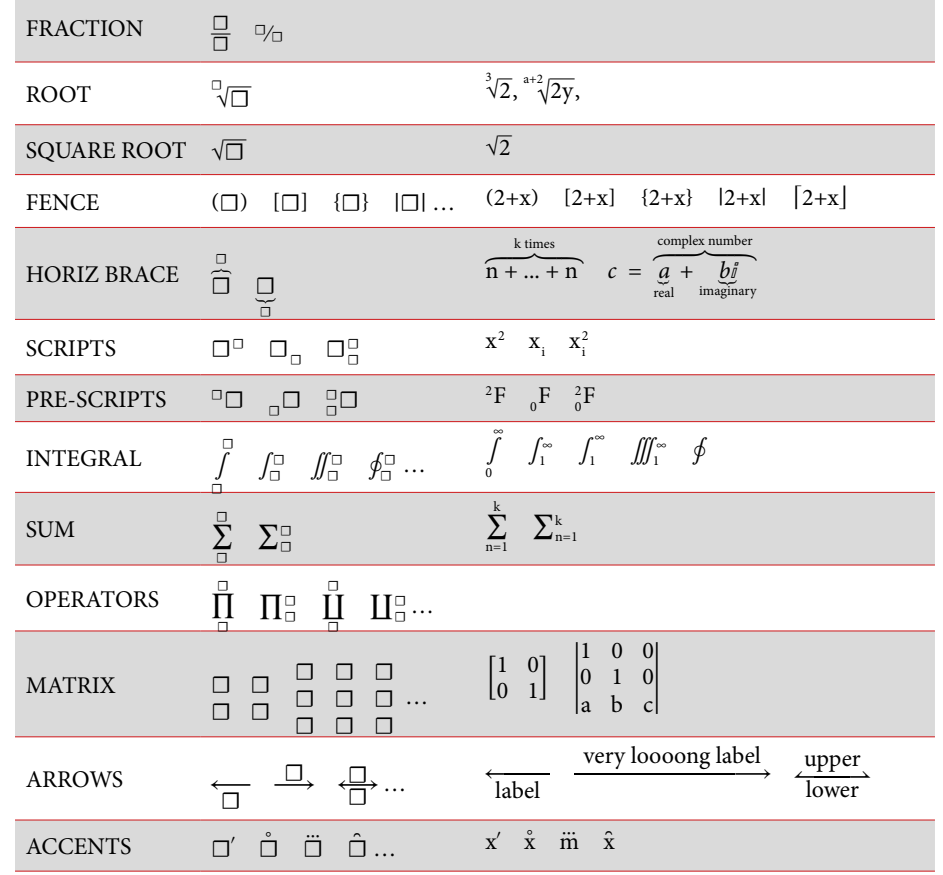

© 2014-10 ∙ movemen GmbH ∙ Litzelried 2 ∙ 88499 Altheim ∙ Germany ∙ Ferdinand Schwörer ∙ info@movemen.com ∙ www.movemen.com

It also works on import. If the property in the IDML is set, MathML is imported as MathZone. Works with snippets, too.

**HTML+MathML**-appears as Format in the Export dialog. Wrapper for the native InDesign HTML export. Takes care about

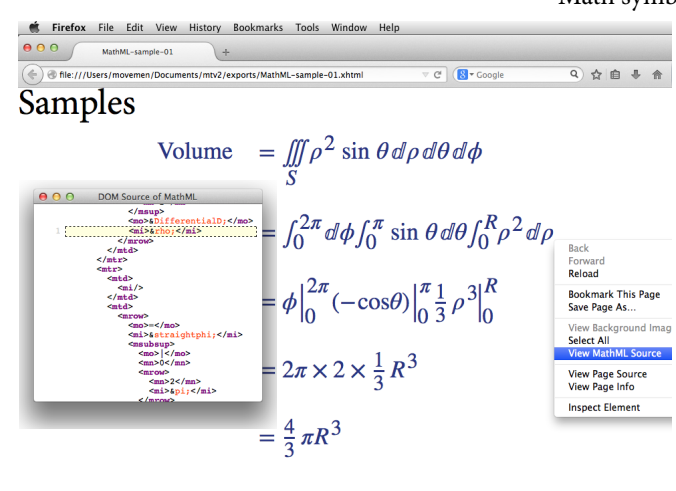

all the necessary pre- and post-processing to merge MathML into XHTML. Currently requires to install the MTMergeMath extension that comes with MathTools V2.

**EPUB+MathML**-appears as Format in the Export dialog. Experimental wrapper for the native InDesign EPUB export. Takes care about all the necessary preand post-processing and also requires the MTMergeMath extension. It creates a copy of the original EPUB file with the MathML embedded.

**MathType Equation import**-offered during Word document import, for AS-CII encoded equations or for placed inline EPS. Drag'n'Drop from MathType to In-

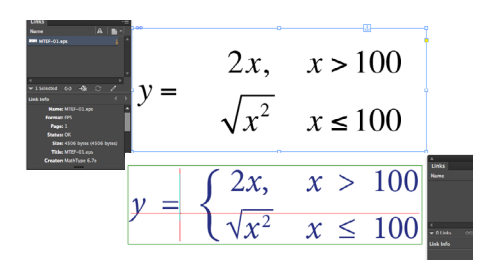

Design is handled as well. Pasting placed MathType equations from other applications may work, too.

**Fonts**-are critical for MathTools in pretty much the same way they are for InDesign. With a glyph's font metrics missing, accurate composition is impossible. For special symbols, like parenthesis, braces, brackets, and other stretchable symbols,

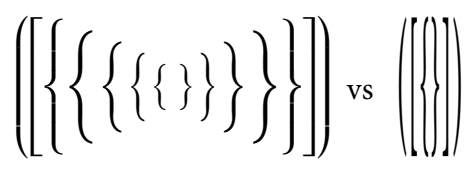

MathTools needs fonts with a good coverage of Math symbols. Excellent fonts are STIX General font (free!), Minion Math and UniMath. All three are supported. MathTools V2.0 configuration relies on STIX General font, as its **Figure Additional Action** 

Math symbol coverage is

very complete and it is delivered with latest operating systems. V3 adds further control over Math fonts.

**El** Adobe

## Free **READER Edition**

is required to open INDD/INDT and IDML documents which are enabled for MathTools V2 and contain MathStyles. Otherwise a Missing Plug-Ins Alert will pop-up for INDD/ INDT documents. Ignoring this alert results in a loss

of MathStyles and renders all math expressions into plain text. Worse: opening IDML or placing snippets won't give any warning. MathTools V2 data would be stripped off silently.

**Pro Edition** combines all Math editing and exchanging features (MathML and MathType import) needed in In-Design or InCopy. There's full access to all default Math-Styles and no limita-

tion in creating custom sets of MathStyles. **Enterprise Edition (EE)** adds scripting support, and can be licensed for InDesign Server, too. This edition is needed to integrate MathTools V2 with custom import and export workflows, if not based on na-

**Backward Compatibility** - documents enabled for MathTools V1 *can* be opened with MathTools V2. They open in V1 mode which disables MathZones and most of the new features. Expressions are editable and IDML can still be opened with V1. To enable all new features, the document needs to be converted to V2. This does not include mapping of V1 MathStyles to new V2 MathStyles. V1 expressions are not touched, but wrapped into MathZones in a very straightforward way. On the other side, documents en-

tive XML or IDML features.

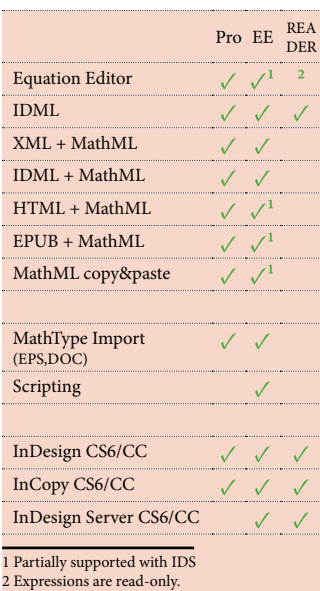

hancements in V2. Neither as INDD, nor as IDML. In other words: there's no way to make a V2 document accessible to V1. **Trial License**-issued for 14 days as fully functional license. All features of the requested edi-

abled for MathTools V2 *can't* be opened with MathTools V1, due the massive en-

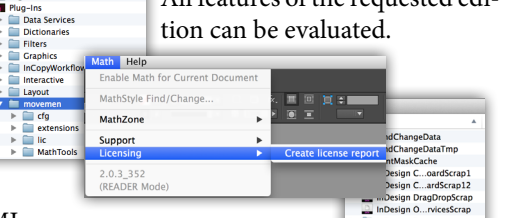

Download package, install, create license report and send it to us with a short trial request message. (info@movemen.com) Allow 2 business days for pro-

cessing and sending the trial license. Extract license file into movemen/

lic folder.

**Licensing**-MathTools Pro V2 for Adobe InDesign and InCopy CS6 is licensed as unlimited, perpetual license. The license is node-locked (SEAT) and requires activation. Transferring a license to different installation is possible, by filing a request. MathTools V2 for CreativeCloud is licensed as part of a 1 year subscription. The license is nodelocked and requires activation. The same applies to MathTools EE V2 for InDesign and InCopy CC. Important note: The subscription currently does not include access to MathTools V2 for CS6! **Trial License—issued** for 14 days as fully functional license.<br>All features of the requested edition can be evaluated.<br>All features of the requested edition can be evaluated.<br>All features of the requested edition can be

MathTools V2 is released and available for InDesign product family CS6 and CC (MacOS X and Windows) in our online shop: **shop.movemen.com**

To request further details, trial licenses, online training or product pricing information, please contact Ferdinand Schwörer **info@movemen.com**

Information in this brochure is subject to change. It is provided by

> Ferdinand Schwörer movemen GmbH Litzelried 2 ∙ 88499 Altheim Germany

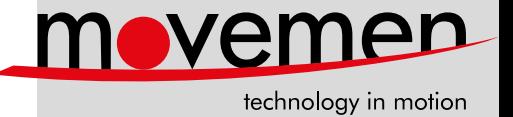